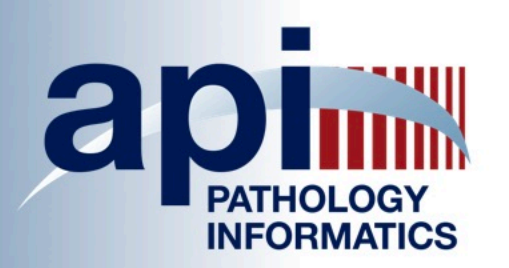

Home About

**Membership & Benefits** 

**Meetings Sponsors and Awards** 

1- Log in to the Member Area

Join

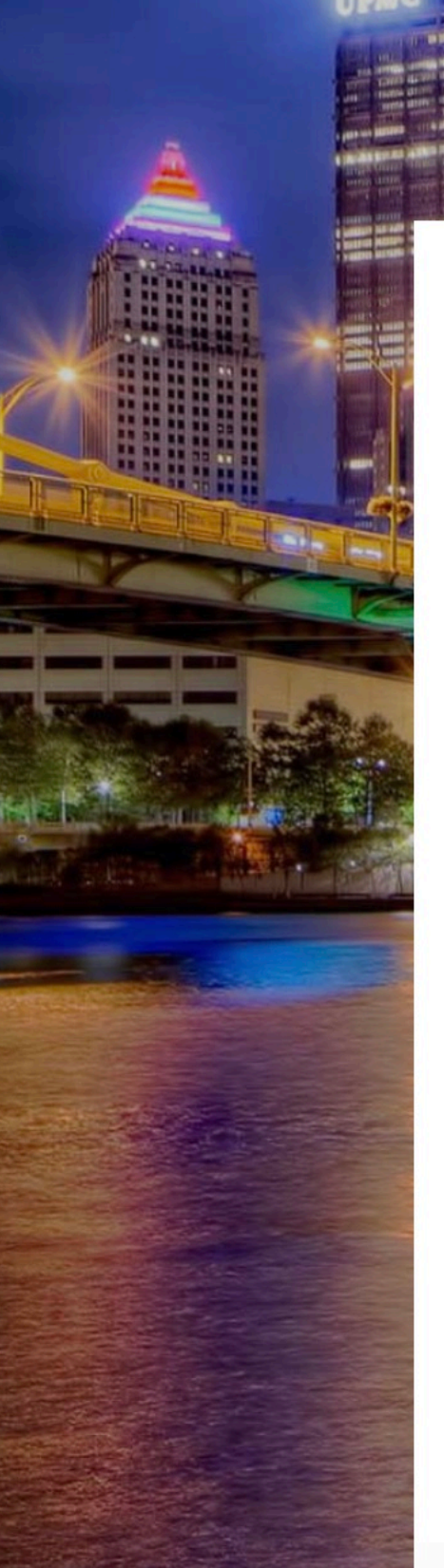

## **SUPPORT YOUR TRAINEES: LEAN ON API**

API is led by volunteers who are practicing pathologist informaticists at top medical institutions and laboratories across the country. Their collective dedication to the subspecialty provides direct access to expert mentoring and training unmatched by other organizations.

#### **Become a TEACHING INSTITUTION MEMBER**

**Career Development** 

**Resources** 

MC | LMS

**Search** 

**Member Login** 

Search our site...

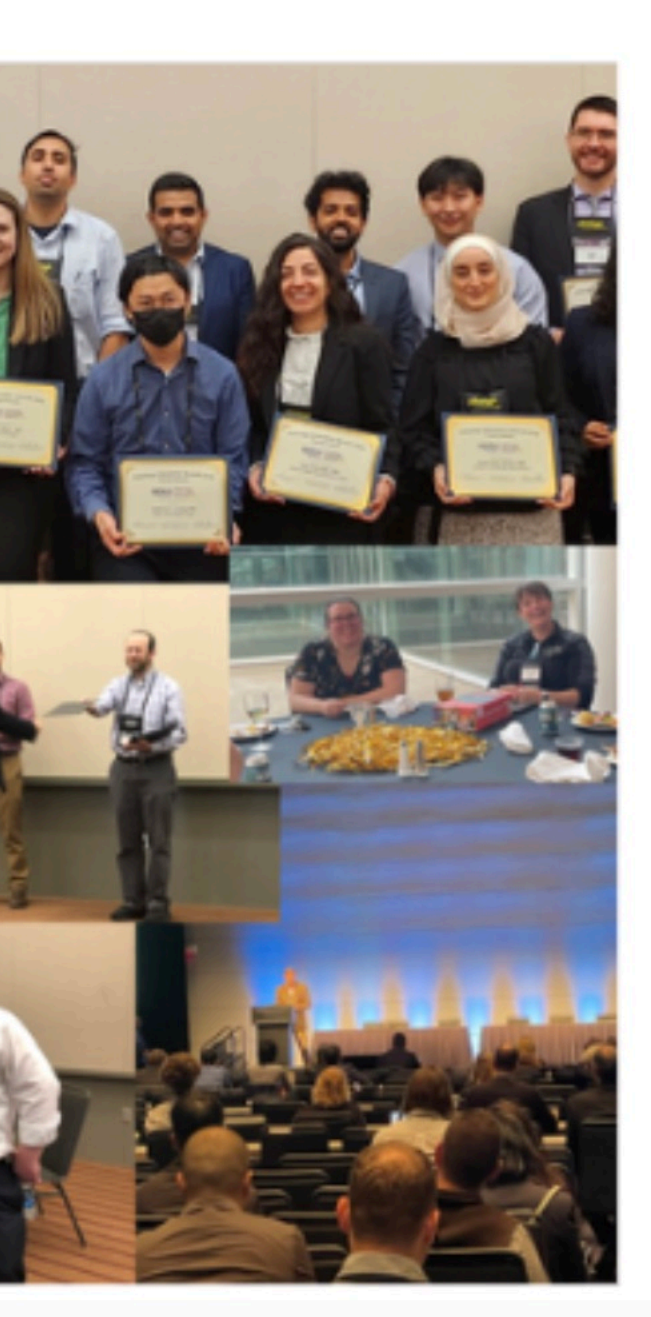

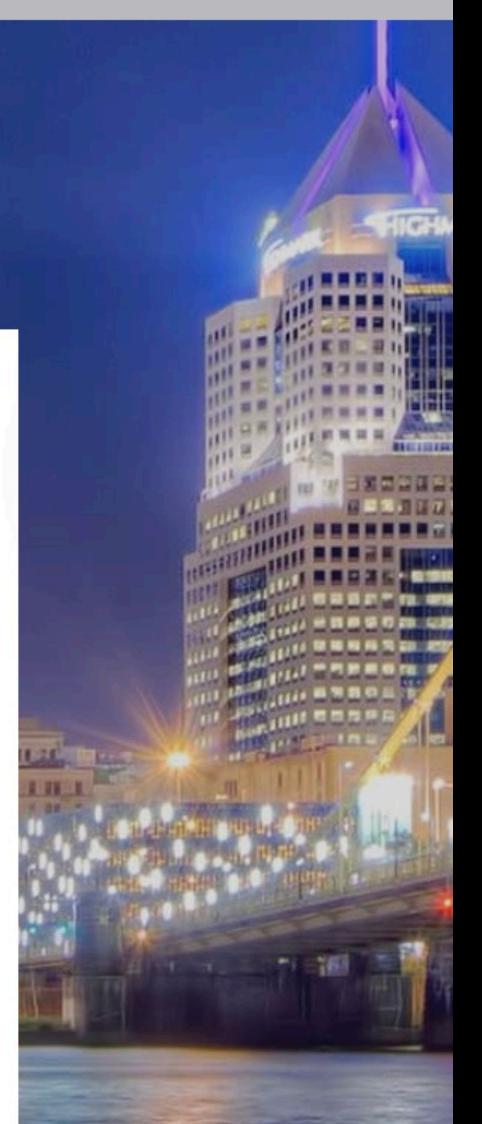

Page 1

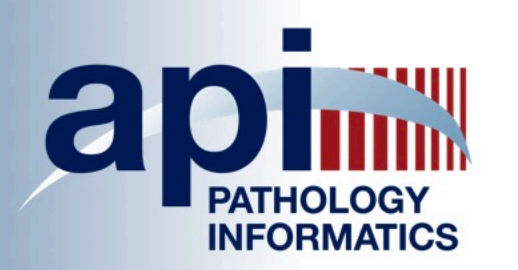

#### About Home

Membership & **Benefits** 

**Meetings** Awards

Sponsors and

Career Development

Join

# **Welcome Omar Baba Henry Ford Health System**

# **Member Type: Basic Teaching Contact**

See something wrong? Update your profile! 2- Click on MyCommunity My Profile Event Calendar My Community Community Forum

# **Welcome to the Members Only Area!**

Here, you will be able to access a number of API's offerings, including online submission forms, registration for new meetings and events, as well as the membership directory. API is a welcoming community for all individuals curious, interested, and/or invested in pathology informatics and its role in improving patient care. Please explore what API has to offer, here, and feel free to reach out to Nova Smith or Grace Chae, if you have any

**Resources** 

Member Profile

MC |<br>LMS

**Member Logout** 

Search our site...

#### Search

#### **Upcoming Events**

Wed Jul 19, 2023

**API Governing Council Meeting** 

(closed)

**Category: General Council Meeting** 

Mon Sep 11, 2023

**Mentoring Monday with Dr. Jennifer** 

Woo (Open to the public)

**Category: Events** 

Wed Sep 27, 2023

Digital Pathology and Al Workshop at

**Mayo Clinic, Rochester, MN** 

**Category: Events** 

Mon Oct 9, 2023

**Fireside Chat: How to design and** 

publish a research project

**Category: Events** 

Wed Oct 18, 2023

**ASCP 2023** 

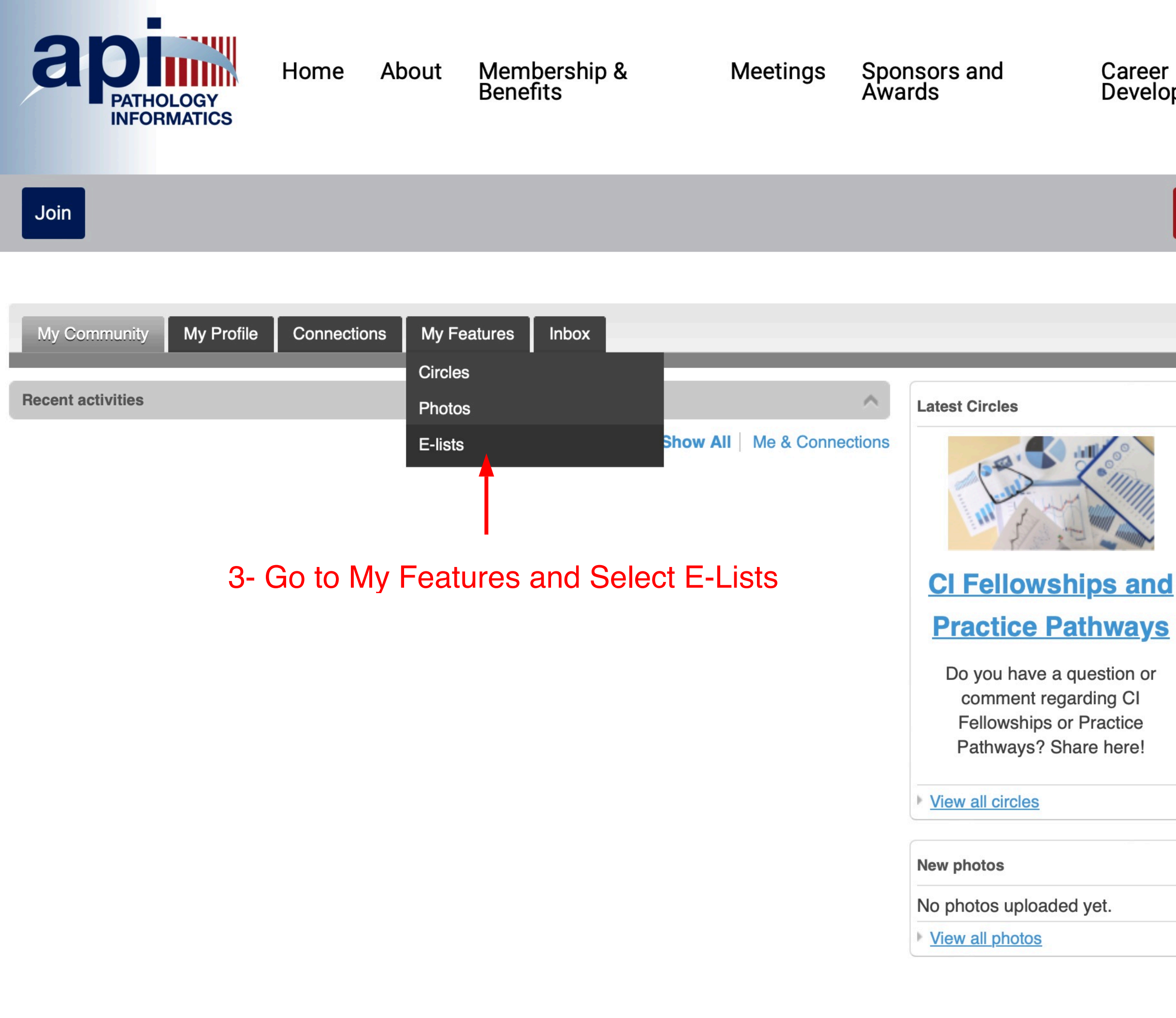

Development

**Resources** 

Member Profile

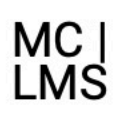

**Member Logout** 

Search our site...

Search

#### **Upcoming Events**

Wed Jul 19, 2023

**API Governing Council Meeting** 

(closed)

**Category: General Council Meeting** 

Mon Sep 11, 2023

**Mentoring Monday with Dr. Jennifer** 

Woo (Open to the public)

Category: Events

Wed Sep 27, 2023

Digital Pathology and Al Workshop at

**Mayo Clinic, Rochester, MN** 

**Category: Events** 

Mon Oct 9, 2023

**Fireside Chat: How to design and** 

publish a research project

Category: Events

Wed Oct 18, 2023

**ASCP 2023** 

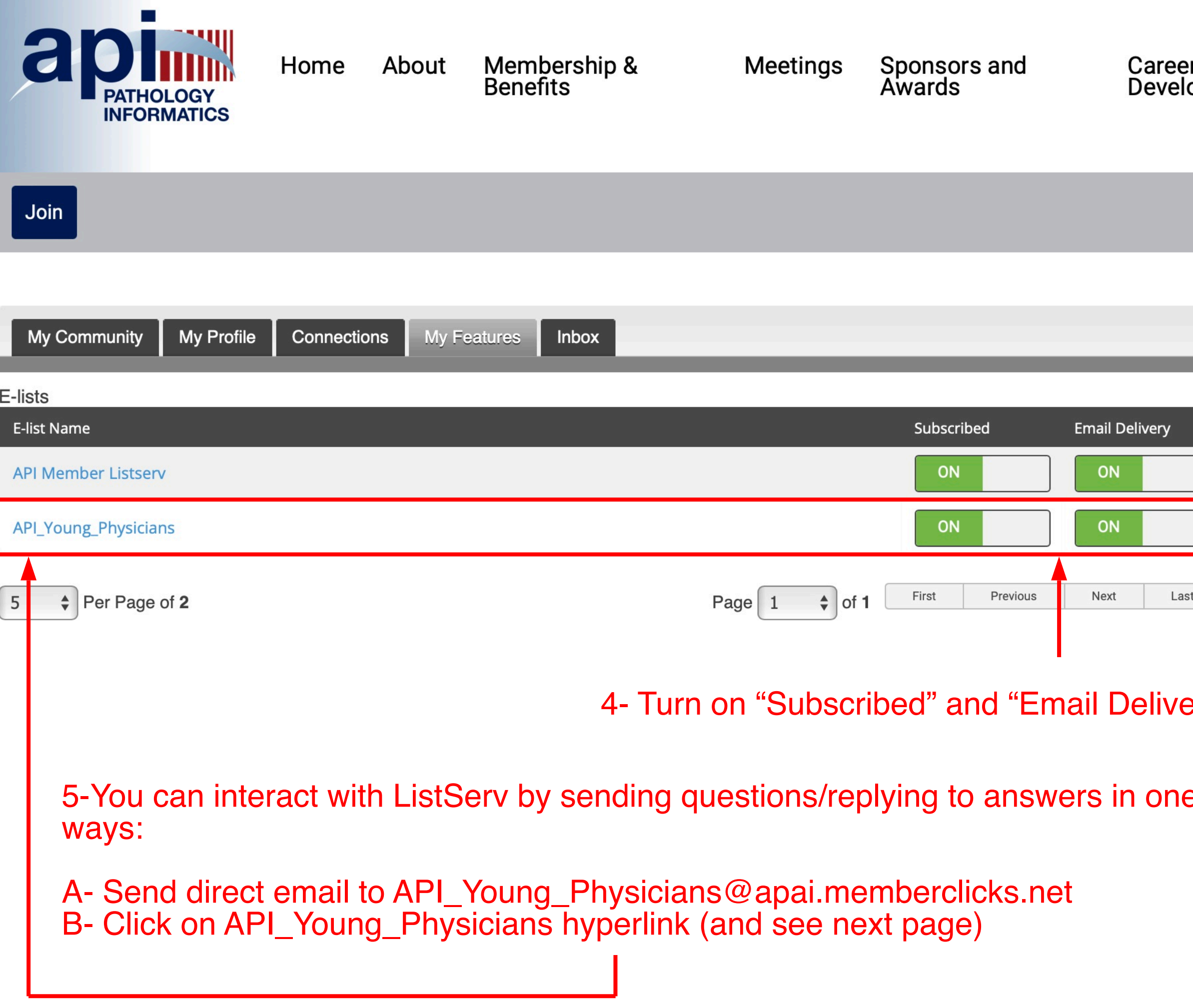

r opment

**Resources** 

Member Profile

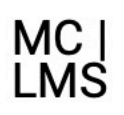

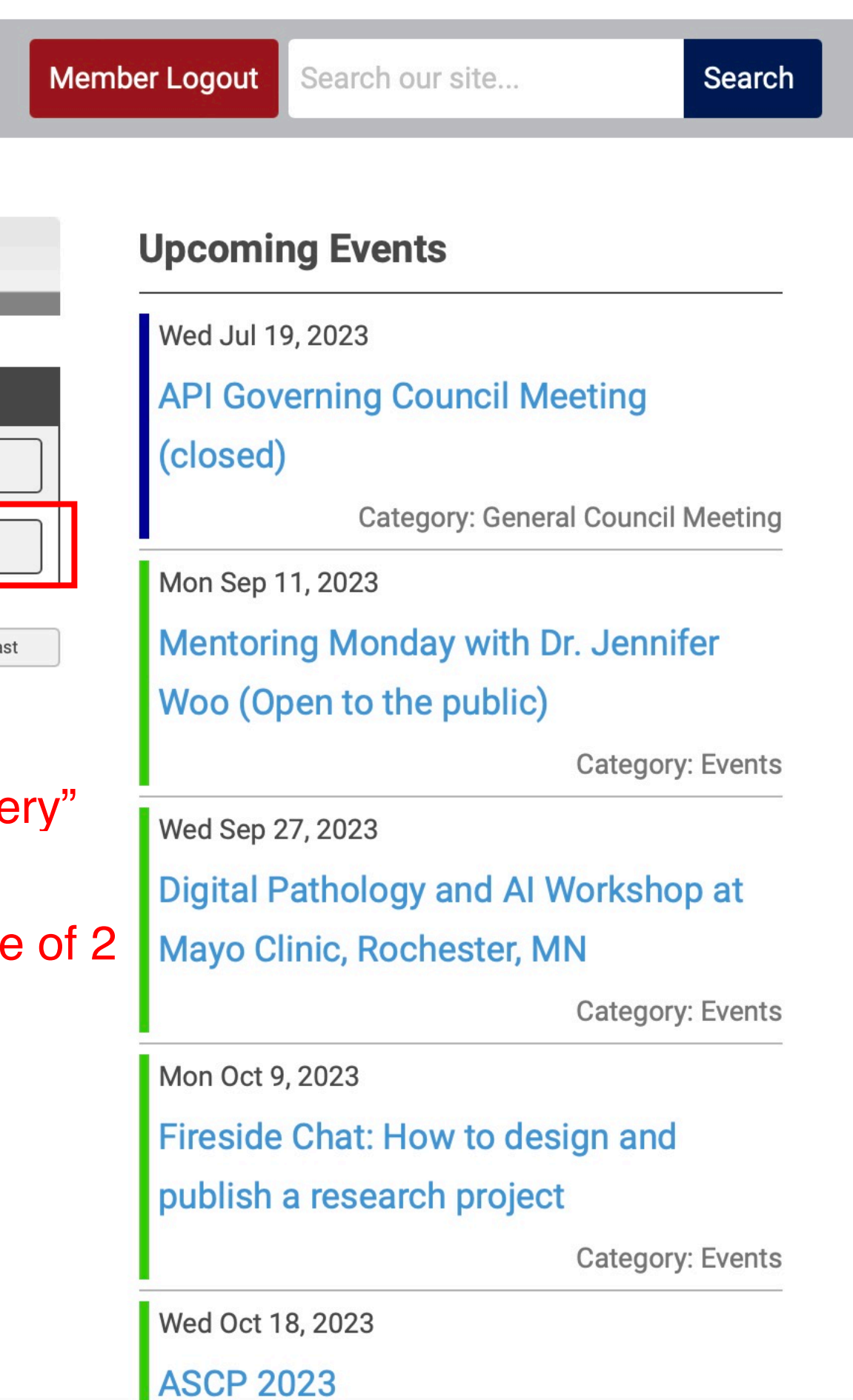

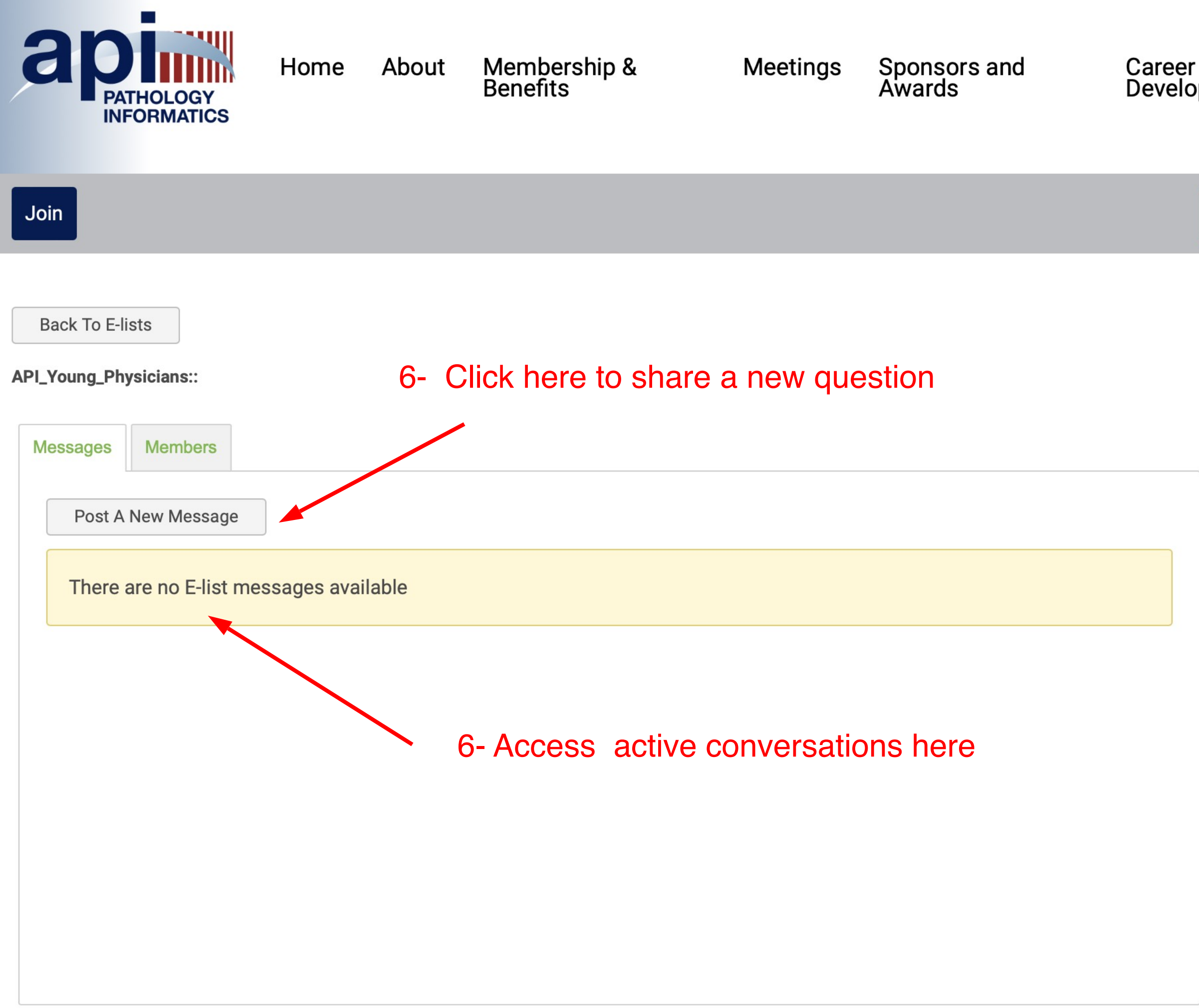

Development

**Resources** 

Member Profile

MC |<br>LMS

Search

**Member Logout** 

Search our site...

### **Upcoming Events**

Wed Jul 19, 2023

**API Governing Council Meeting** 

(closed)

**Category: General Council Meeting** 

Mon Sep 11, 2023

**Mentoring Monday with Dr. Jennifer** 

**Woo** (Open to the public)

**Category: Events** 

Wed Sep 27, 2023

Digital Pathology and AI Workshop at

**Mayo Clinic, Rochester, MN** 

**Category: Events** 

Mon Oct 9, 2023

**Fireside Chat: How to design and** 

publish a research project

Category: Events

Wed Oct 18, 2023

**ASCP 2023**